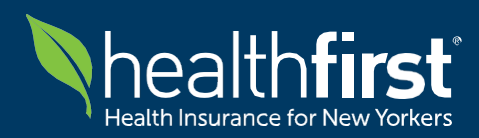

**For Our Healthfirst Provider Community**

## **Updated Friday May 3rd 2024**

## **Welcome to our Frequently Asked Questions (FAQ)** resource.

This document is designed to address common queries and concerns related to:

- Submitting **electronic claims** via Availity Clearinghouse
- Receiving **Electronic Remittance Advice (ERAs)** via Availity Clearinghouse
- Submitting **claims via direct data entry** into the Availity Essentials<sup>TM</sup> Provider Portal
- Viewing **Remittance Advice (RA)** via Availity Essentials™ Remit Viewer

Please note that while we strive to keep this document updated with the latest information, it may not cover every scenario. In the event the FAQ document does not address your specific needs please contact us directly.

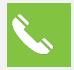

**Call:** Healthfirst Call Center Services at 1-888-801-1660

Thank you for choosing Healthfirst. We appreciate your patience and cooperation as we strive to ensure a seamless experience for all stakeholders during this transition period.

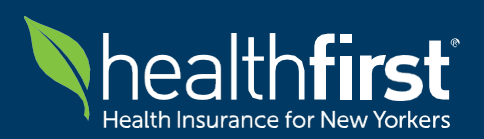

# **Quick Guide for Healthfirst Provider Community**

**Availity Clearinghouse & Availity EssentialsTM Provider Portal**

#### **Availity Clearinghouse – 837 Submission & 835 Receipts**

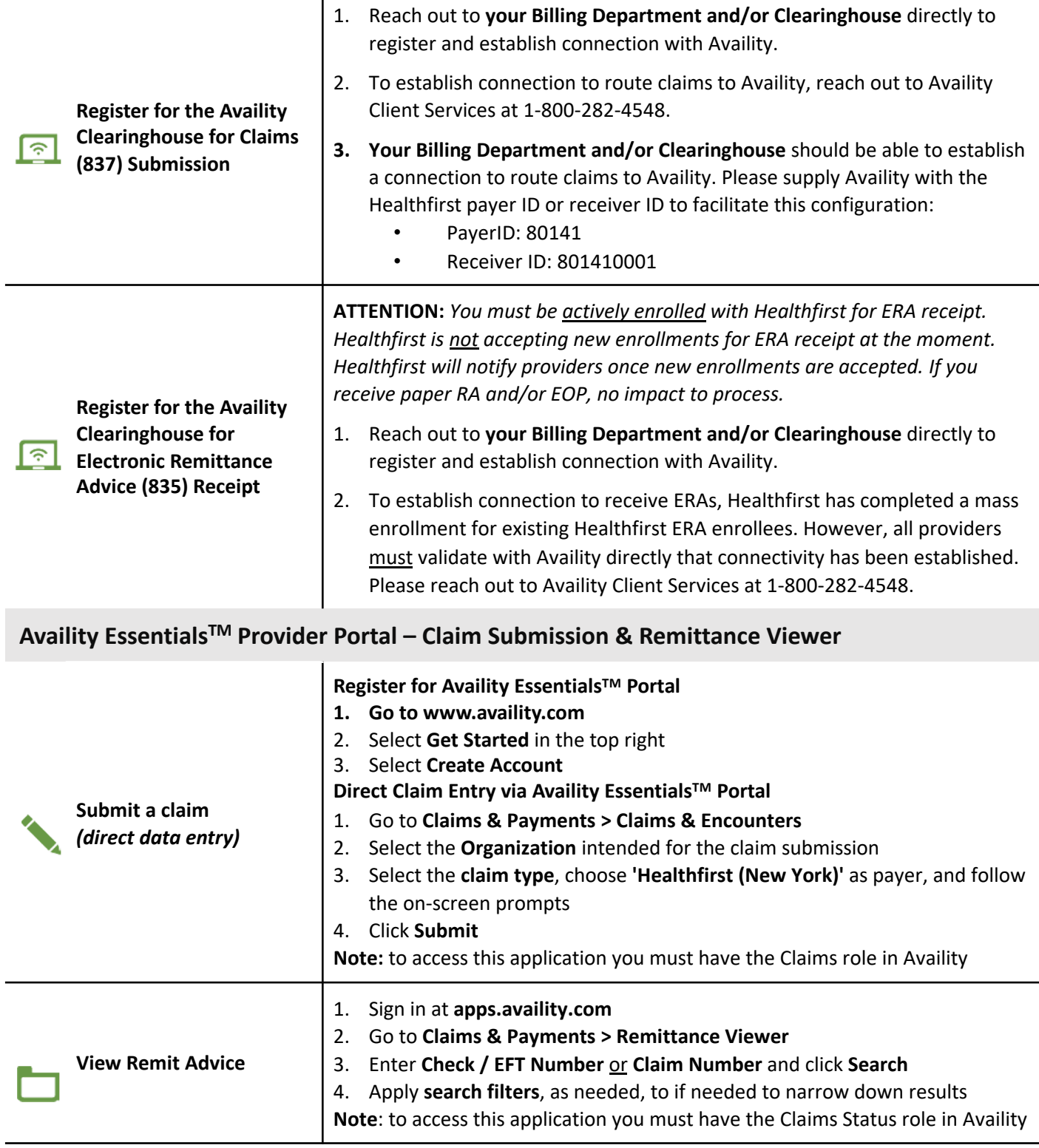

For help using the Availity Clearinghouse, contact Availity Client Services at 1-800-282-4548 For help using the Healthfirst Provider Portal, contact Healthfirst Call Center services at 1-888-801-1660

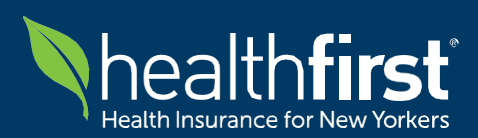

# **Quick Guide for Healthfirst Provider Community**

**Healthfirst Provider Portal**

#### **Healthfirst Provider Portal – All Other Transactions**

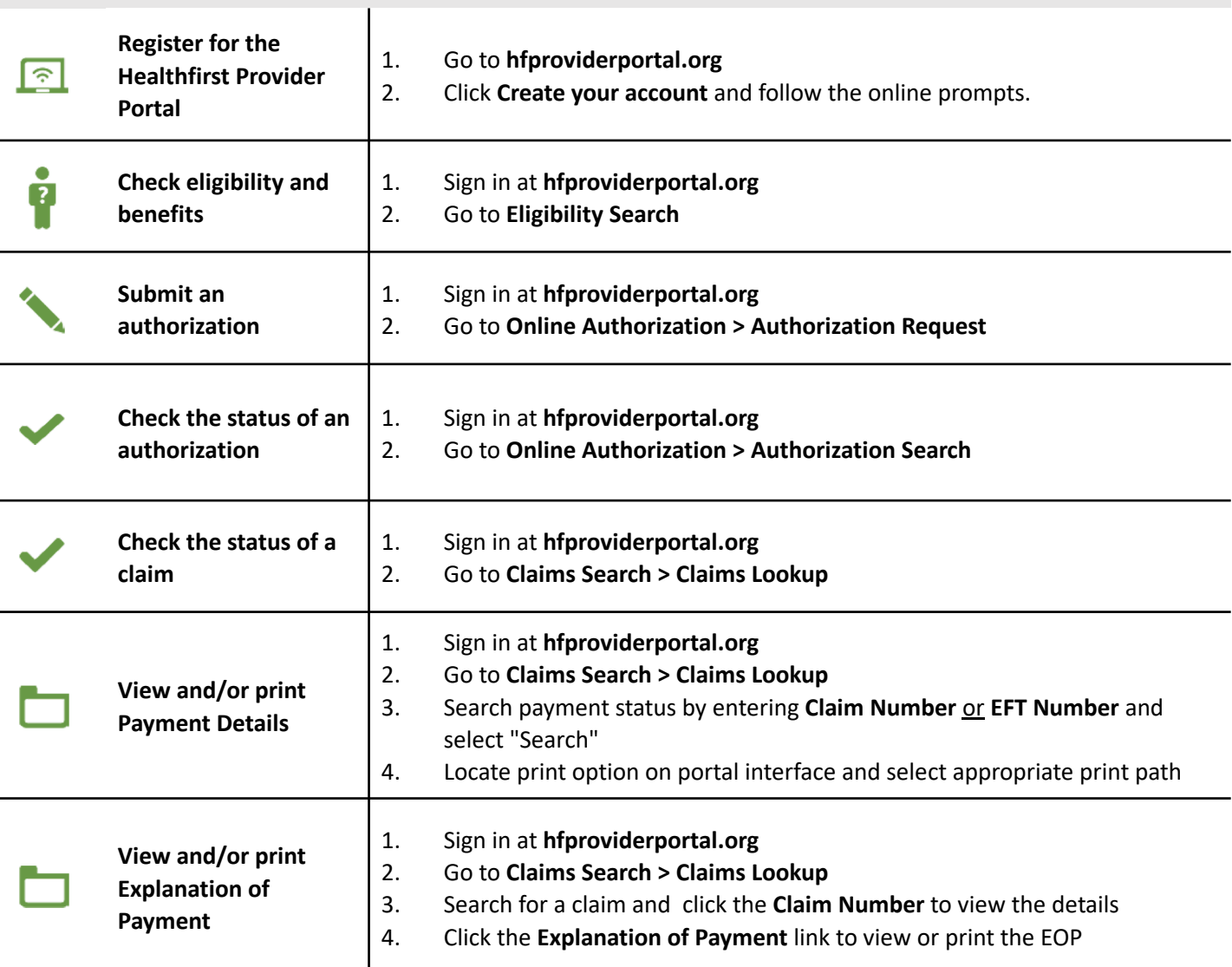

For help using the Availity Clearinghouse, contact Availity Client Services at 1-800-282-4548 For help using the Healthfirst Provider Portal, contact Healthfirst Call Center services at 1-888-801-1660

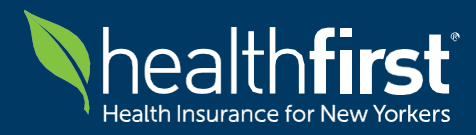

## **General Updates on Electronic Remittance Advice (ERA) with Healthfirst**

### **Q: Is Healthfirst currently accepting new enrollments for Electronic Remittance Advice (ERA) receipt?**

Due to the Change Healthcare outage, new enrollment for ERA/EFT is not available at the current moment. Healthfirst will notify providers as soon as ERA functionality is back online to accept new enrollments.

### **Q: If I am not enrolled to receive ERAs and currently receipt paper Remittance Advices (RA) and/or paper Explanation of Payments (EOP), what steps should I take?**

Please be informed that the process to receive paper RAs and/or EOPs remains fully operational. Providers will continue mailed RAs and/or EOPs via standard operating procedures.

### **Q: What actions should I take if I am a provider currently enrolled to receive Electronic Remittance Advice (ERA) from Healthfirst?**

If you are actively enrolled to receive ERAs, Healthfirst is currently work with Availity to establish enrollment and connectivity:

1. If Availity is your primary clearinghouse, please work with your Billing Department and Availity directly to confirm your connection has been established to receive ERAs via Availity Clearinghouse. Availity Client Services: 1-800-282-4548

 $- OR -$ 

2. If you have an alternative clearinghouse, please inform your clearinghouse that Healthfirst is now using Availity. Your Billing Department should be able to work with Availity directly to establish connection for ERA receipt.

*ATTENTION: In the interest of receiving an ERA by next payment cycle, please enroll with Availity and your alternate clearinghouse (if applicable) the Wednesday prior to the next payment cycle, at latest.*

#### **Q: What if I am unable to establish a connection with Availity by the specified date?**

If you find yourself unable to establish a connection with either Availity or an alternative clearinghouse by the specified date, you will not be able to receive ERAs. However, please note that Healthfirst intends to publish the backlog of electronic 835s through Change Healthcare as soon as connectivity is re-established.

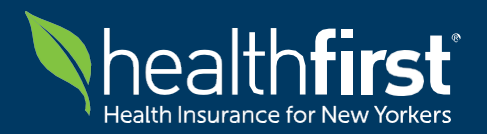

**For Our Healthfirst Provider Community**

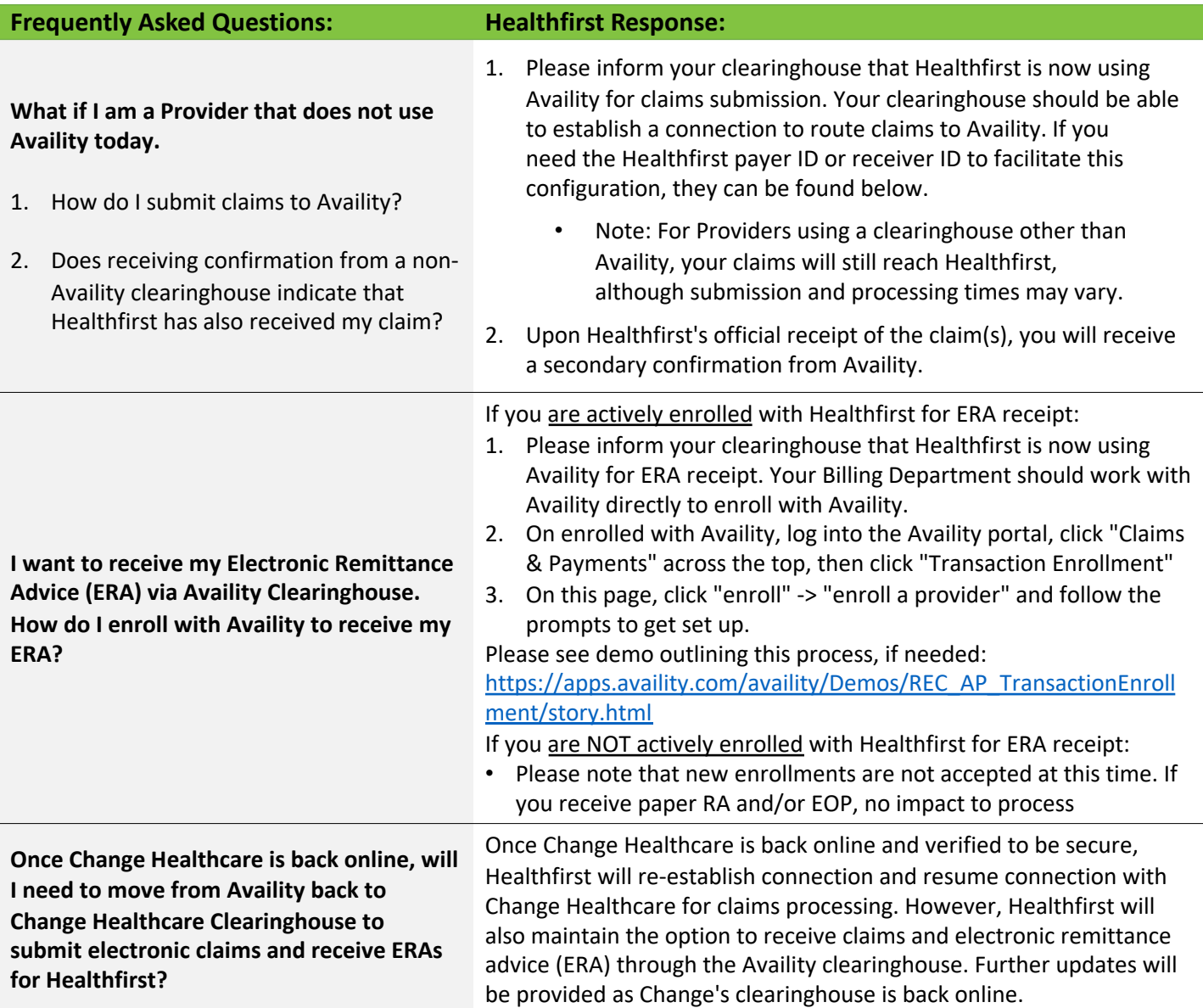

#### **Additional Availity-Related Service Detail:**

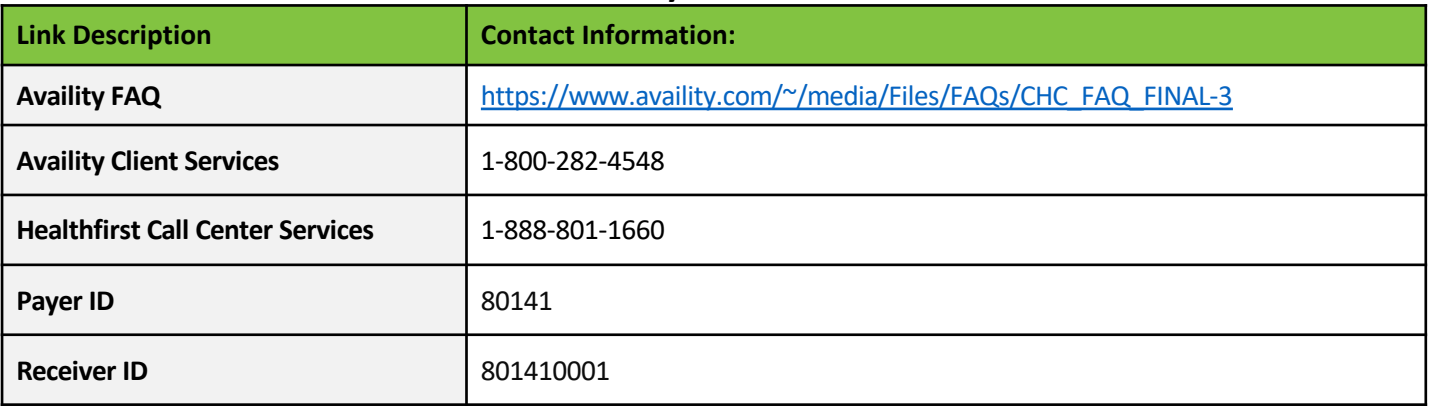

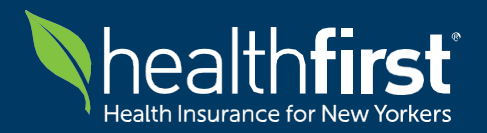

**Availity Clearinghouse FAQ**

**For Our Healthfirst Provider Community**

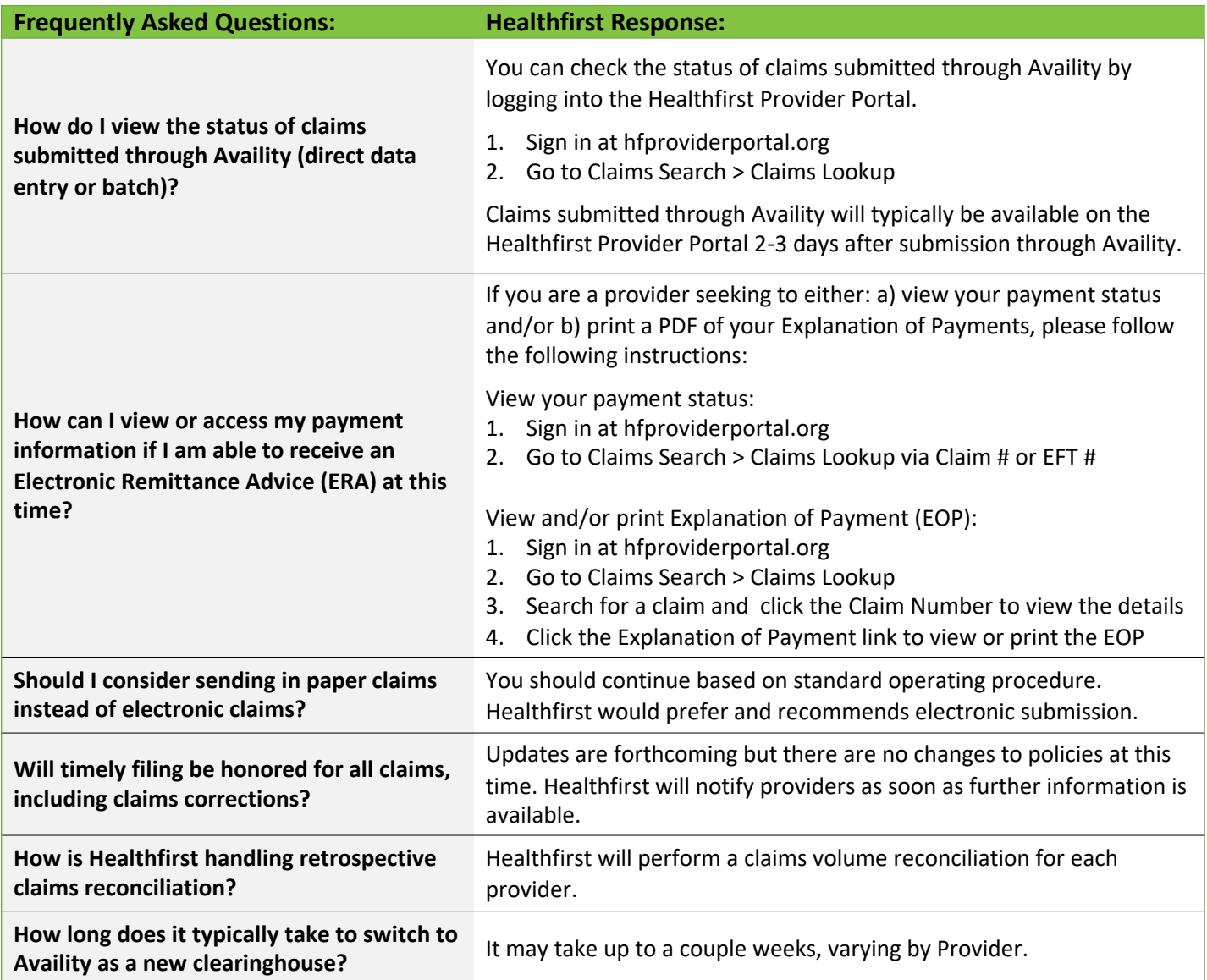

#### **Additional Availity-Related Service Detail:**

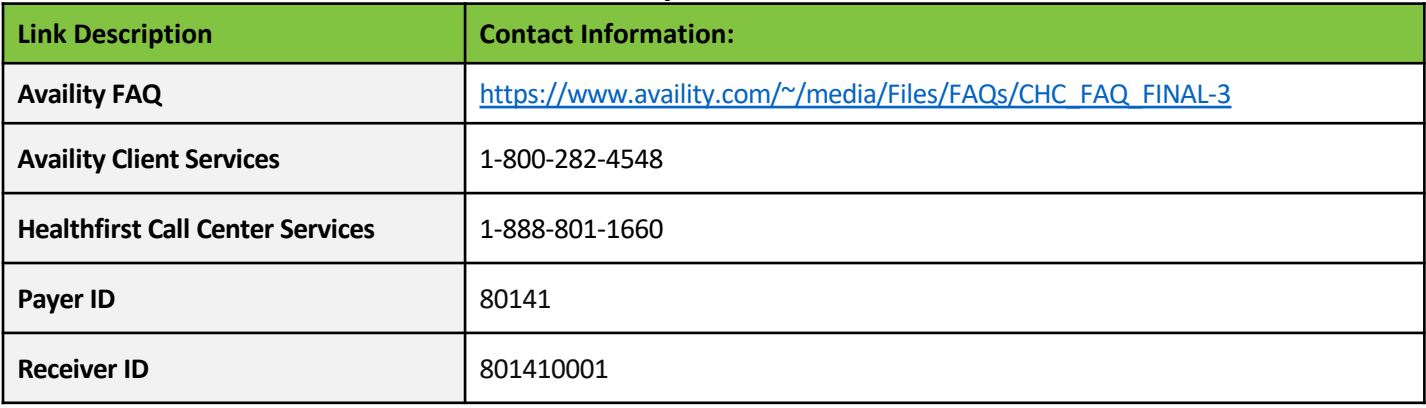

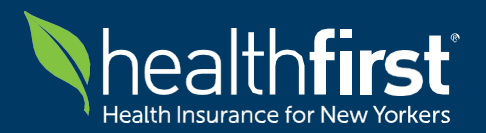

# **Availity Clearinghouse FAQ**

**For Our Healthfirst Provider Community**

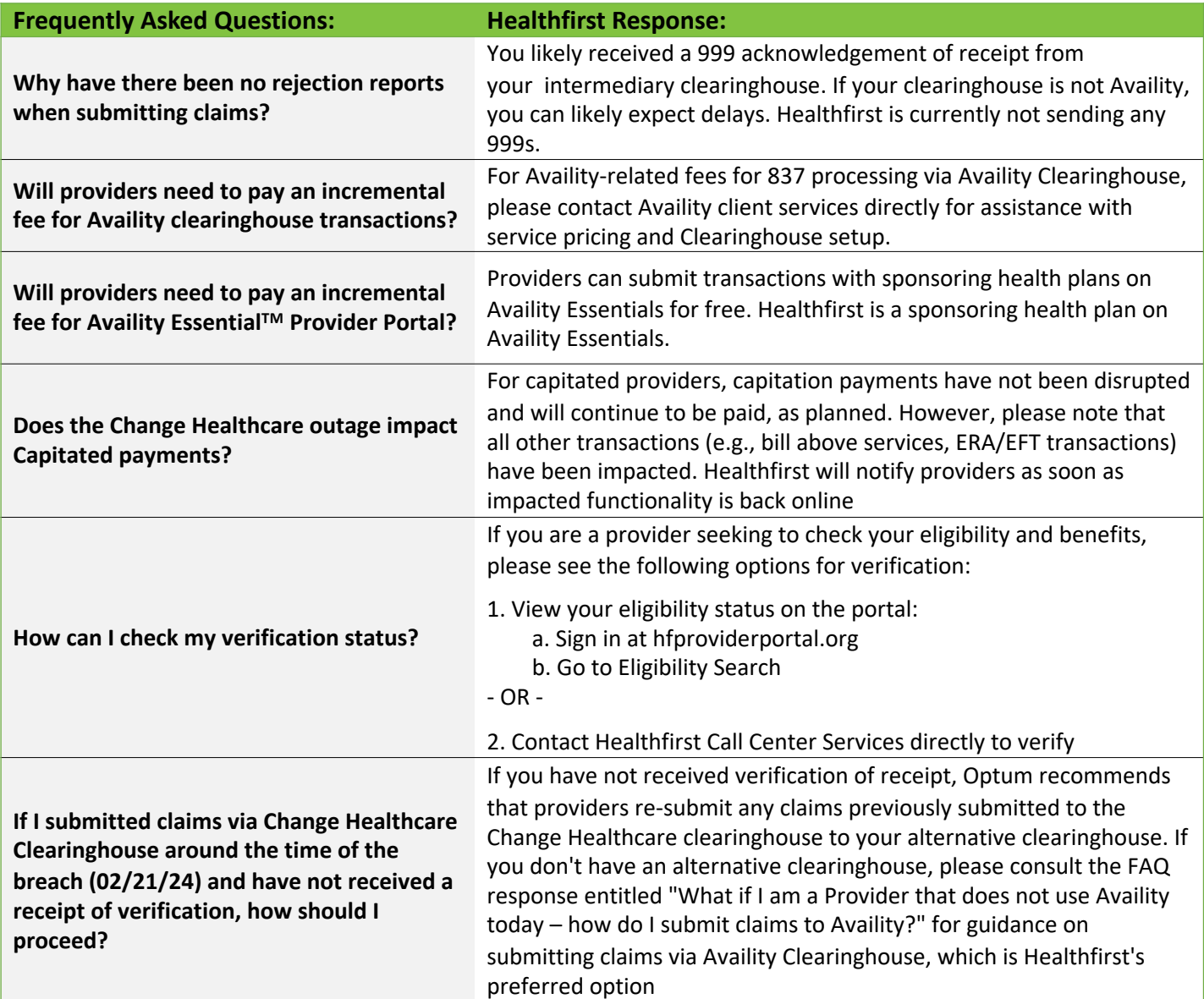

#### **Additional Availity-Related Service Detail:**

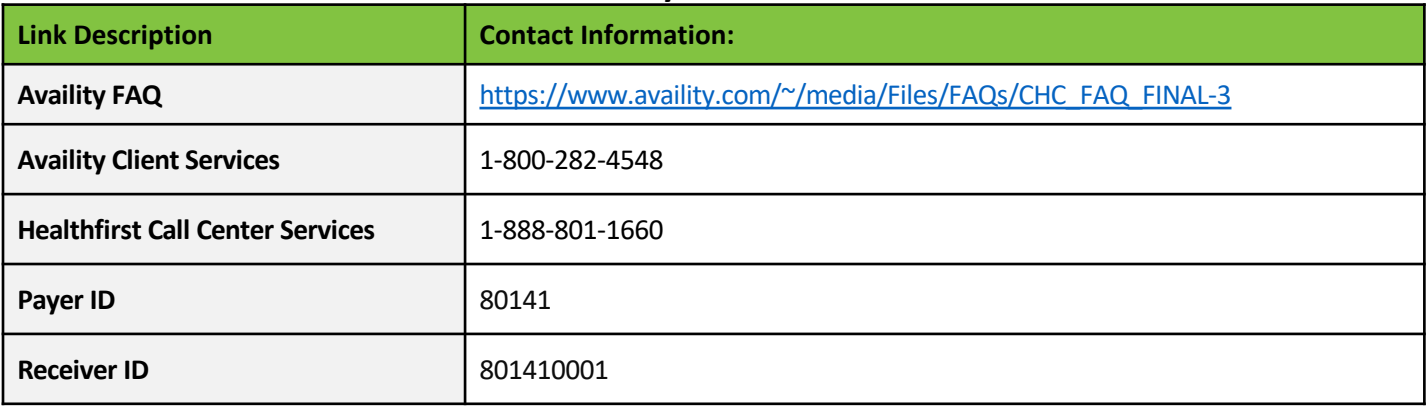